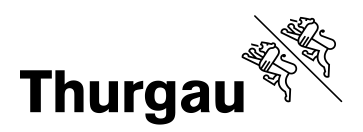

# Digitaler Nachlass

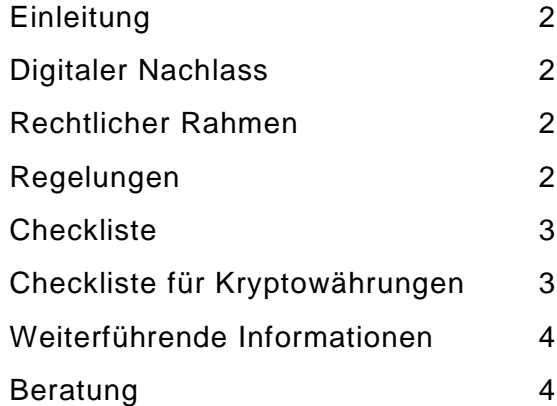

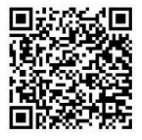

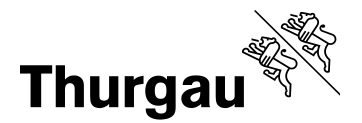

# 2/4

## <span id="page-1-0"></span>**Einleitung**

Ein Leben ohne Internet, digitale Daten und Online-Dienste ist heute kaum mehr vorstellbar. Wenn jemand verstirbt, müssen sich die Angehörigen immer öfter auch um das digitale Erbe kümmern. Das kann schwierig und aufwändig sein, wenn sie die genutzten Onlinedienste oder die Zugangsdaten des Verstorbenen nicht kennen.

Regeln Sie deshalb Ihren digitalen Nachlass zu Lebzeiten – Ihre Angehörigen werden es Ihnen danken.

## <span id="page-1-1"></span>Digitaler Nachlass

Unter den digitalen Nachlass fallen die Daten, die auf einem lokalen Datenträger oder einem Endgerät gespeichert sind. Wie es um Daten steht, die nur im Internet gespeichert sind, zum Beispiel Online-Accounts, ist nicht eindeutig geregelt. Es handelt sich dabei meistens nicht um Vermögenswerte im Sinne einer Erbschaft, sondern persönlichkeitsrechtliche Belange, welche nicht auf die Erben übergehen.

### <span id="page-1-2"></span>Rechtlicher Rahmen

Im Schweizer Erbrecht wird eine Erbschaft als Ganzes auf die Erben übertragen. Digitale Daten, die auf lokalen Datenträgern gespeichert sind, fallen in die Erbmasse. Bei Daten auf Cloudservern, die über das Internet zugänglich sind, reichen die rechtlichen Regelungen für gewöhnlich nicht.

Im Rahmen des Andenkenschutzes haben Angehörige nur begrenzte Handlungsmöglichkeiten. Zudem haben viele Anbieter ihren Sitz im Ausland und es ist unklar, welches Recht anwendbar ist.

Damit das Recht auf informationelle Selbstbestimmung über den Tod hinaus wirksam bleibt, muss testamentarisch verfügt werden, was mit den Daten geschehen soll bzw. wer sich um welche Daten in welcher Form kümmert. Dabei sind die Formvorschriften für ein Testament zu beachten.

# <span id="page-1-3"></span>Regelungen

In Ihrem Testament können Sie handschriftlich festhalten, was mit Ihren Konten, Profilen oder Daten geschehen und wer sich darum kümmern soll. Des Weiteren sollten Sie eine Liste anlegen mit allen Benutzerkonten sowie deren Zugangsdaten. Es gibt hierfür auch elektronische Lösungen (Passwortmanager). Wichtig ist, dass Sie die Liste aktuell halten und entsprechend ergänzen bzw. anpassen.

Sie sollten eine Vertrauensperson über den Aufbewahrungsort Ihrer Liste bzw. der Zugangsdaten informieren. Diese Person kann bei Bedarf testamentarisch als Willensvollstreckerin eingesetzt werden.

Wenn Sie keine Vertrauensperson bestimmen möchten, gibt es Firmen, die solche Dienste anbieten. Es wird jedoch empfohlen, sich an Firmen mit Geschäftssitz in der Schweiz zu halten.

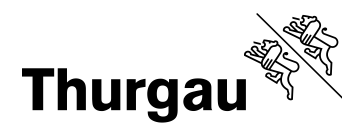

3/4

Gewisse Social Media Plattformen, zum Beispiel Facebook und Google, bieten eigene Dienste an, welche Regelungen für den Umgang mit dort gespeicherten Daten erlauben. Bei Facebook kann man einen Nachlasskontakt auswählen. Im Google-Konto kann festgelegt werden, was mit den Daten passieren soll, wenn man sich für einen langen Zeitraum nicht mehr eingeloggt hat.

## <span id="page-2-0"></span>**Checkliste**

Es wird empfohlen, in der digitalen Nachlassplanung folgende Vorkehrungen zu treffen:

- Überblick und Ordnung im digitalen Bereich schaffen
- Nicht mehr aktive Dienste und Benutzerkonten löschen
- Verzeichnisse erstellen mit Zugangsdaten von Onlinediensten und sichere Aufbewahrung
- Lokale Kopien von Daten auf Speichermedien erstellen
- Geschäftliche Nutzungen überprüfen, allenfalls Anbieter in der Schweiz wählen
- Vorsorgeauftrag erstellen oder erweitern
- Genaue Anordnungen treffen über den digitalen Nachlass: Verwaltung, Löschung, Weiternutzung, Zuweisung usw.
- Nachlassplanungsinstrumente der Anbieter nutzen
- Einsetzung eines Willensvollstreckers prüfen
- Zugangsdaten zugänglich machen:
	- geeignete Übermittlungsform finden
	- mögliche Instrumente: Liste, Verzeichnis, Passwortmanager, Online-Safe-Dienst, Masterpasswort usw.
	- E-Mail-Accounts und Hardware (Computer, Smartphone usw.) prioritär zugänglich machen
	- Auswirkungen auf Cyber-Versicherungsschutz beachten
	- Vertrauensperson(en) informieren

*Quelle: Cordula Lötscher, Der digitale Nachlass*

## <span id="page-2-1"></span>Checkliste für Kryptowährungen

Bei Kryptowährungen werden folgende Vorkehrungen empfohlen:

- Genaue Anordnungen über die Begünstigten im Todesfall treffen (Formvorschriften und Pflichtteile beachten)
- Sinnvolle und gangbare Methode zur Verwahrung und Verwaltung des kryptografischen Schlüsselpaars finden
- Sinnvollerweise kalte (offline genutzte) Hardware Wallets (Non-Custodial) verwenden
- Wallets zugänglich machen; hierzu insbesondere geeignete Übermittlungsform für Wallet-PIN, Wallet-Passwörter, Seed Phrase und Passphrase finden (z.B. Papier)

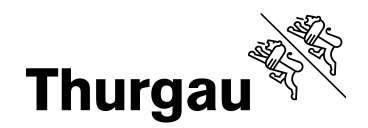

4/4

- Zusätzlich kryptografisches Schlüsselpaar (Public Key und Private Key) mit geeigneter Übermittlungsform übermitteln (z.B. Papier)
- Praktische Hinweise an Begünstigte zum Zugriff übermitteln, allenfalls professionelle Hilfstools nutzen
- Vertrauensperson(en) informieren
- IT-Sicherheit bewusst managen

*Quelle: Cordula Lötscher, Der digitale Nachlass*

#### <span id="page-3-0"></span>Weiterführende Informationen

Weitere Informationen finden Sie auf der Seite des Eidgenössischen Datenschutz- und Öffentlichkeitsbeauftragten (EDÖB) unter der Rubrik *Datenschutz / Internet und Computer / Onlinedienste / Digitales Erbe:*

[www.edoeb.admin.ch](https://www.edoeb.admin.ch/edoeb/de/home/datenschutz/Internet_und_Computer/onlinedienste/digitales-erbe.html)

#### <span id="page-3-1"></span>Beratung

Das Erbrecht ist komplex und erfordert entsprechendes Fachwissen.

Für eine Beratung setzen Sie sich bitte mit dem zuständigen Notariat Ihres Wohnortes in Verbindung.

Gerne laden wir Sie ein, unsere Website im Internet zu besuchen:

[www.gni.tg.ch](http://www.gni.tg.ch/)